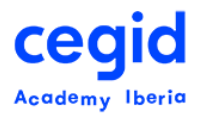

# **INTRODUCCIÓN FUNCIONAL Y NAVEGACIÓN PEOPLENET PAYROLL**

**Código: PR-FU-NA**

**3 horas – 1 día**

### **DIRIGIDO A:**

• Profesionales de Recursos Humanos: Usuarios clave, usuarios finales, managers, etc

## **REQUISITOS PREVIOS**

#### **Conocimientos**

• Conocimientos en Ofimática

## **OBJETIVO**

Este curso ha sido diseñado para los profesionales de Recursos Humanos, con el objetivo de que aprendan los conceptos básicos de navegación en PeopleNet8.

En este curso, aprenderá:

- Qué es PeopleNet
- Cómo dar los primeros pasos (conexión)
- Cómo navegar en PeopleNet Payroll
- Cómo trabajar de manera eficiente con PeopleNet Payroll

## **CONTENIDO**

- **1. Introducción a PeopleNet8. Conceptos básicos y características de la aplicación.**
	- Filosofía de trabajo
	- Conceptos básicos: Candidato, persona, periodo y rol.

#### **2. Navegación para profesionales de RRHH**

- Cómo conectarse
- Métodos de navegación
	- Opciones de menú
	- Escritorio de PeopleNet8

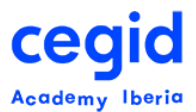

- Mapas funcionales
- Navegación con el explorador
- Ventanas
	- Ventana de Filtro, lista y registro
- Gestión de datos
	- Introducción y almacenamiento de información en la base de datos. Gestión de registros. Exportación a Excel.
	- Funcionamiento de los procesos y realización de acciones con los datos introducidos.
	- Uso de la información introducida y toma de decisiones en la organización
		- Análisis de los datos: Informes y gráficos.
- Ejemplo Global de navegación por la aplicación